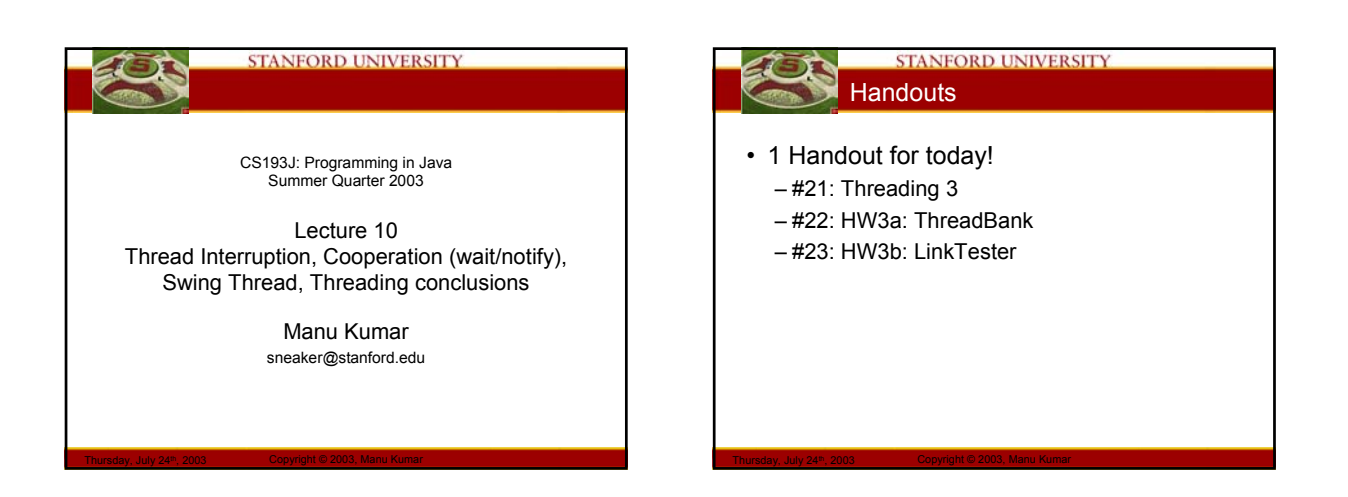

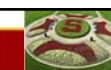

#### **STANFORD UNIVERSITY** Homework #2 feedback

- What did you think?
	- SCPD students are again encouraged to email their comments to me at sneaker@stanford.edu

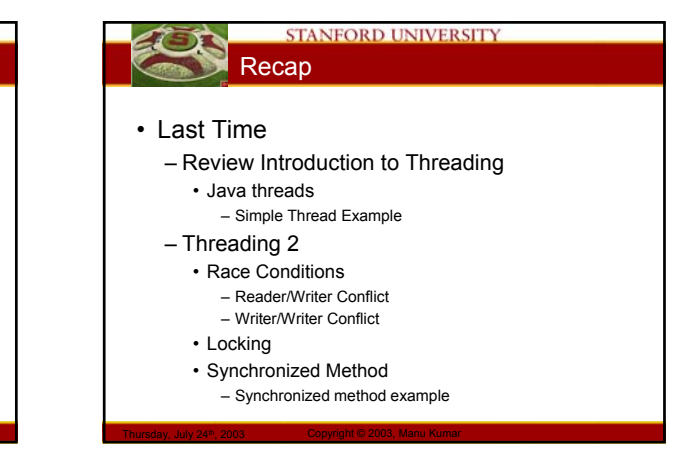

#### **STANFORD UNIVERSITY Today**

Thursday, July 24th, 2003 Copyright © 2003, Manu Kumar

- Homework #3 overview
	- ThreadBank
	- demo
	- LinkTester
	- demo
- Thread Interruption
- Cooperation – Wait/notify
- Swing Thread
- Threading conclusions

Thursday, July 24<sup>th</sup>, 2003 Copyright © 2003, Manu Kumar

# **STANFORD UNIVERSITY** HW3a: ThreadBank

- Small assignment
	- Intended to cover mostly material covered in lecture this week
		- Java Threads
		- Synchronization
		- Cooperation (today)
- Recommendation
	- Finish this assignment this week!
		- It is small, the material if fresh in your mind
		- Part 3b is more involved…

Thursday, July 24<sup>th</sup>, 2003 Copyright © 2003, Manu Kumar

# **STANFORD UNIVERSITY** HW3b: LinkTester

- Based on the following material
	- Threading
	- Basic Networking
		- So basic that we will not cover this in lecture in
		- detail just a simple example
		- See handout and refer to API classes
	- Model-View-Controller

Thursday, July 24th, 2003 Copyright © 2003, Manu Kumar

- Swing Tables
- Swing Thread
- Demo of HW3b…

#### **STANFORD UNIVERSITY** Thread Interruption

#### • interrupt()

- Signal a thread object that it should stop running
- Asynchronous notification
	- Does not stop the thread right away
- Sets an "interrupted" boolean to true

Thursday, July 24<sup>th</sup>, 2003 Copyright © 2003, Manu Kumar

- Thread must check and do appropriate thing
- isInterrupted()
	- Checks to see if a interrupt has been requested
	- Idiom check isInterrupted() in a loop
		- When interrupted, should exit leaving object in a clean state

#### **STANFORD UNIVERSITY** Stop() -- deprecated

- stop $()$ 
	- Performs a synchronous stop of the thread
	- Usually impossible to ensure that the object is left in a consistent state when using stop
	- Deprecated in favor or using interrupt() and doing a graceful exit

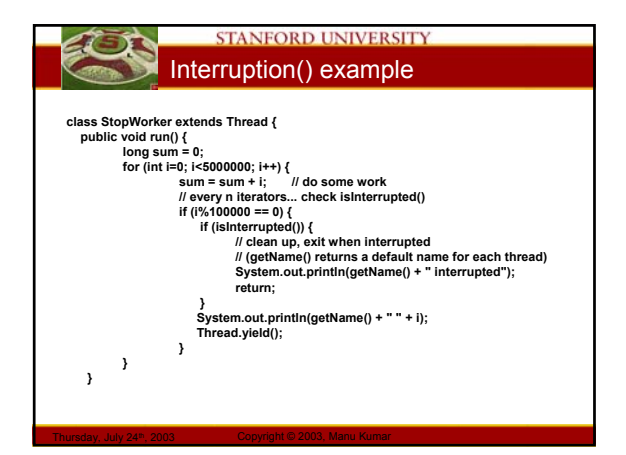

# **STANFORD UNIVERSITY** Interruption() example **public static void main(String[] args) { StopWorker a = new StopWorker(); StopWorker b = new StopWorker();**

Thursday, July 24th, 2003 Copyright © 2003, Manu Kumar

**System.out.println("Starting..."); a.start(); b.start(); try { Thread.sleep(100); // sleep a little, so they make some progress } catch (InterruptedException ignored) {}**

**a.interrupt(); b.interrupt(); System.out.println("Interruption sent"); try {**

# **a.join(); b.join();**

**}**

Thursday, July 24<sup>th</sup>, 2003 Copyright © 2003, Manu Kumar **} catch (Exception ignored) {} System.out.println("All done");**

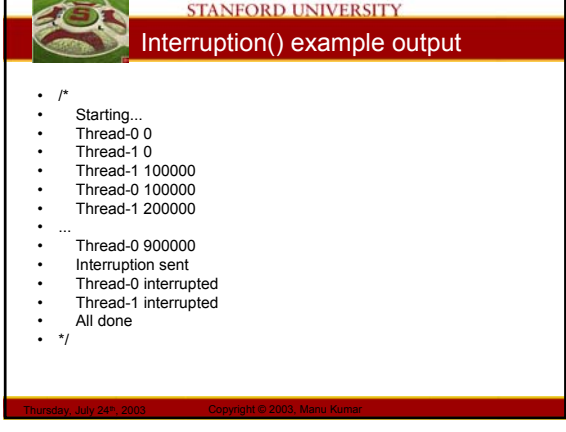

### **STANFORD UNIVERSITY** Threading 3 (Handout #21)

- Threading Challenges
	- Synchronization
		- Preventing threads from stepping on each other when dealing with shared memory
		- Done using synchronized methods and synchronized(obj) {…} constructs
	- Cooperation/Coordination

Thursday, July 24th, 2003 Copyright © 2003, Manu Kumar

- Making on thread wait for the other
- Signaling between threads
- Done using join(), wait() and notify() constructs – join() we have already seen.

#### **STANFORD UNIVERSITY** Checking conditions under a lock

• Suppose we want to execute the statement

 $-$  if (len  $>0$ ) len  $++$ 

- Problems:
	- Multiple threads
	- The statement is not atomic

Thursday, July 24<sup>th</sup>, 2003 Copyright © 2003, Manu Kumar

- The value of len can change after we read it and before we set it!
- Solution
	- Lock the variable before doing "test and set"

#### **STANFORD UNIVERSITY** wait() and notify()

- Every Java object has a wait/notify queue – Similar to the way every Java object has a lock
	- Used to get threads to cooperate with or signal each other
- The queue is like the *len* variable in the previous example!
	- i.e. we MUST have a lock on the object before we can touch it's queue
	- Implies that wait() and notify can only be called inside a synchronized method or a synchronized(obj) {…} block
	- Must synchronize on the object whose queue is being used!

# wait()

# **STANFORD UNIVERSITY**

- obj.wait();
	- Send to any object
	- Calling thread waits (blocks) on the object's queue • Efficient blocking
	- Must first have that objects lock!
	- Waiting thread releases that objects lock • Does not release any other locks it holds!
	- Sending an interrupt() to the waiting thread will result in popping out of its wait
		- Actually this will result in a InterruptedException which would need to be caught
		- We will see this in an example later

Thursday, July 24<sup>th</sup>, 2003 Copyright © 2003, Manu Kumar

#### **STANFORD UNIVERSITY** notify()

• obj.notify(); obj.notifyAll();

Thursday, July 24th, 2003 Copyright © 2003, Manu Kumar

- Send to any object
- Notifies a waiter (thread) on that objects queue if there is one
- Sender must have the objects lock
- A random waiting thread will get woken up from its wait()
	- Not necessarily FIFO

Thursday, July 24<sup>th</sup>, 2003 Copyright © 2003, Manu Kumar

- Not right away
- Waiter will re-acquire the lock before resuming operation

#### **STANFORD UNIVERSITY** Dropped notify() and notifyAll()

- Dropped notify()
	- If there are no waiting threads on the objects queue, the notify() does nothing
	- wait()/notify() **do not count up and down**
		- That requires a semaphone see handout
- notifyAll()
	- Notifies all waiting threads on the queue
	- Tricky to know when to call notify()
		- Most common approach is to always call notifyAll()
		- Only one thread will be able to acquire the lock
		- Not too expensive

Thursday, July 24<sup>th</sup>, 2003 Copyright © 2003, Manu Kumar

#### **STANFORD UNIVERSITY** Monitor Exception

- Java.lang.IllegalMonitorStateException: current thread not owner
	- This is the exception thrown if a thread tries a wait/notify on a object without first holding its lock!
	- You will get these while writing your code! • Make sure you are synchronizing on the correct object before calling wait or notify!

#### **STANFORD UNIVERSITY** While (cond) wait() idiom

- When the waiting thread is woken up from the wait it holds the lock
	- But the condition it was waiting for may not be true any more!
	- It may have become false again in between when the notify happened and when the wait/return happened
	- Necessary to check the condition again before proceeding further
- Idiom
	- **try { while (<condition>) wait();**
- Thursday, July 24<sup>th</sup>, 2003 Copyright © 2003, Manu Kumar **} catch (InterruptedException e) {}**

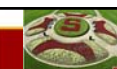

#### **STANFORD UNIVERSITY** Wait/notify example

Thursday, July 24th, 2003 Copyright © 2003, Manu Kumar

- Producer/Consumer problem with wait/notify
	- "len" represents the number of elements in some imaginary array
	- add() adds an element to the end of the array. Add() never blocks
	- We assume there's enough space in the array.
	- remove() removes an element, but can only finish if there is an element to be removed.
	- If there is no element, remove() waits for one to be available.

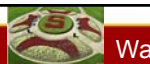

#### **STANFORD UNIVERSITY** Wait/notify example

- Strategy:
	- The AddRemove object is the common object between the threads
		- they use its lock and its wait/notify queue.
	- add() does a notify() when it adds an element
	- remove() does a wait() if there are no elements
	- Eventually, an add() thread will put an element in and do a notify()

Thursday, July 24<sup>th</sup>, 2003 Copyright © 2003, Manu Kumar

– Each adder adds 10 times, and each remover removes 10 times, so it balances in the end.

#### **STANFORD UNIVERSITY** Wait/Notify example code

• Code walk through

Thursday, July 24<sup>th</sup>, 2003 Copyright © 2003, Manu Kumar

Thursday, July 24th, 2003 Copyright © 2003, Manu Kumar

– In emacs…

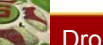

#### **STANFORD UNIVERSITY** Dropped notify() problem…

- Notify() does not count the number of notifies!
	- It is instantaneous
		- If there are waiters waiting they will be signaled
		- If a waiter comes after the notify, it is not signaled
- wait/notify() is simpler than a semaphore
	- Semaphores count
		- Classic CS locking construct

Thursday, July 24<sup>th</sup>, 2003 Copyright © 2003, Manu Kumar

• Possible to build semaphore using wait/notify

### **STANFORD UNIVERSITY** DroppedNotify Example

• Code walkthrough – In emacs…

#### **STANFORD UNIVERSITY** Swing/GUI Threading

• Problem: Swing vs. Threads

Thursday, July 24<sup>th</sup>, 2003 Copyright © 2003, Manu Kumar

- Modifying the GUI state while it is being drawn
	- Typical reader/writer conflict problem
- Example
	- paintComponent() while another thread changes the component geometry
	- Send mouseMoved() notification to an object, but another thread deletes the object!

#### **STANFORD UNIVERSITY** Solution: Swing Thread

Thursday, July 24th, 2003 Copyright © 2003, Manu Kumar

• Swing Thread: a.k.a One Big Lock! – One official designated "Swing thread"

Thursday, July 24th, 2003 Copyright © 2003, Manu Kumar

- Does all Swing/GUI notifications using the Swing thread, one at a time
	- paintComponent() always on Swing Thread
	- All notifications: action events, mouse events sent on the Swing Thread
- System keeps a queue of "Swing jobs"
	- When the Swing Thread is done with its current job it moves on to the next one
- Only the Swing Thread is allowed to edit the state of the GUI
	- Since the Swing thread is the only one allowed to touch the<br>Swing state there is in effect a big lock over all the Swing<br>State

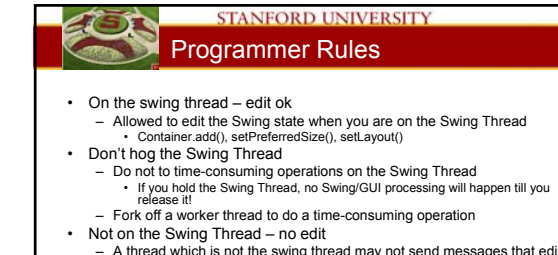

- A thread which is not the swing thread may not send messages that edit the Swing state
- Use invokeLater() to run code on the swing thread
- Repaint() is an exception since it only schedules a call to paintComponent() which is called by the Swing Thread
- Another exception is modifying state before the component has been made visible
	- For example in a constructor

Thursday, July 24<sup>th</sup>, 2003 Copyright © 2003, Manu Kumar

#### **STANFORD UNIVERSITY** Swing Thread: Results

- In your notifications (paintComponent(), actionPerformed()) you are on the Swing Thread
	- Feel free to send Swing messages
- There is only one Swing Thread
	- When you have it, no other Swing activity is happening
		- Do not hog the Swing Thread

Thursday, July 24<sup>th</sup>, 2003 Copyright © 2003, Manu Kumar

- **STANFORD UNIVERSITY SwingUtilities**
- Built in utility method to allow you to "post" some code to the Swing Thread to run later
	- Uses Runnable interface • public void run()

Thursday, July 24<sup>th</sup>, 2003 Copyright © 2003, Manu Kumar

- SwingUtilities.invokeLater(Runnable)
	- Queue up the given runnable
- Will execute when the Swing Thread gets to it
- SwingUtilities.invokeAndWait(Runnable) • Same as above, but also block current thread till the runnable has completed

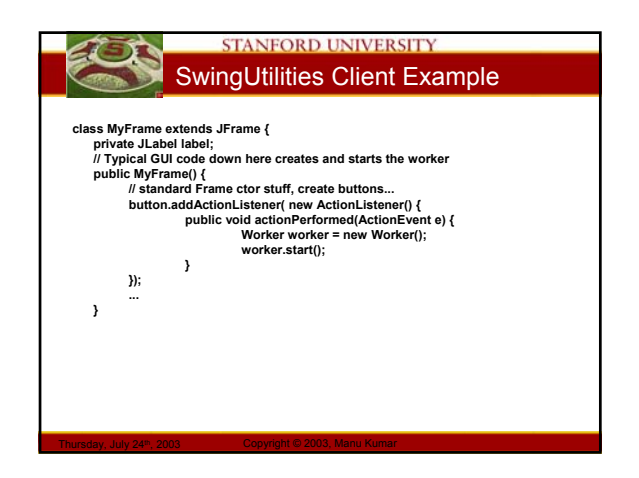

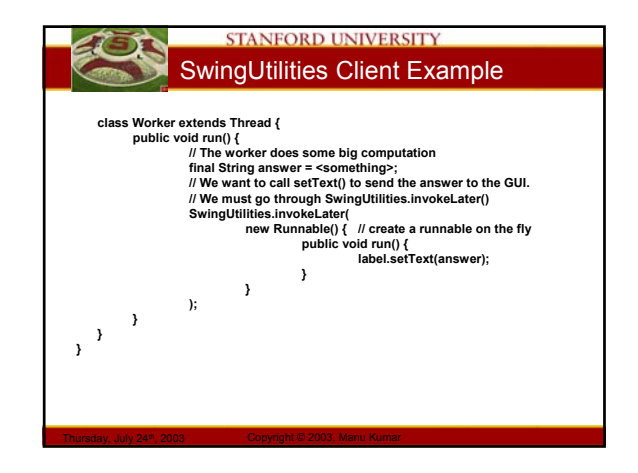

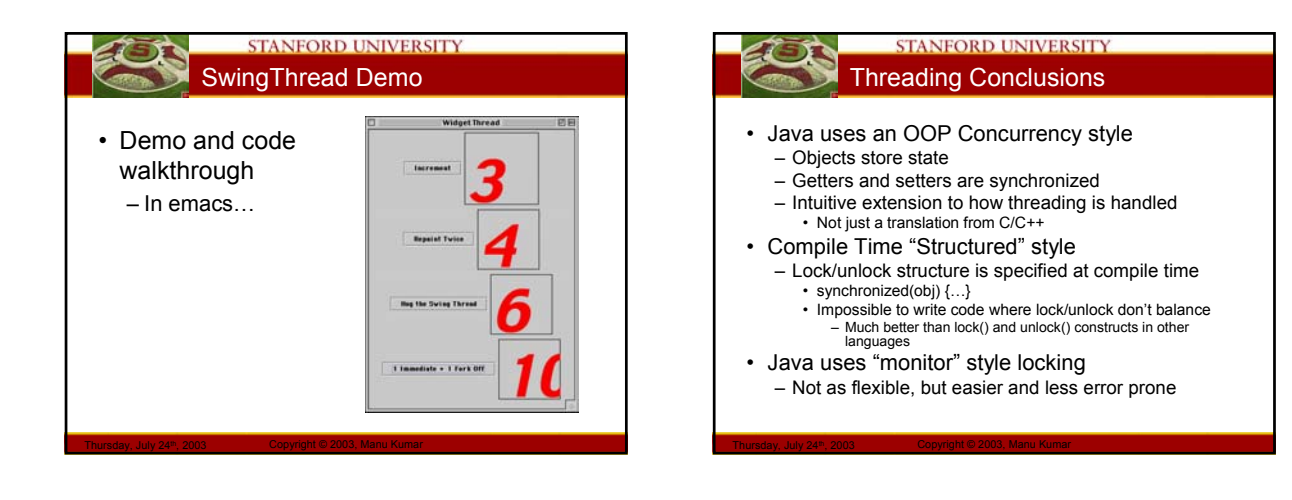

#### **STANFORD UNIVERSITY** When to use Threading?

- Hardware
	- To take advantage of increasingly parallel hardware
- GUI
	- To keep the GUI responsive

Thursday, July 24<sup>th</sup>, 2003 Copyright © 2003, Manu Kumar

- Networking
	- Use thread to support multiple connections
	- Speed up by pipelining slow operations

### STANFORD UNIVERSITY In general…

- Single Threaded is easier!
	- There are cases when this is the best use of your time
- Design for concurrency
	- By default, do not put much effort in to making your class support concurrency
		- Should only be deliberately added when it makes sense
		- It is not trivial to support concurrency
			- Performance tradeoff
- Thursday, July 24<sup>th</sup>, 2003 Copyright © 2003, Manu Kumar – Complexity tradeoff

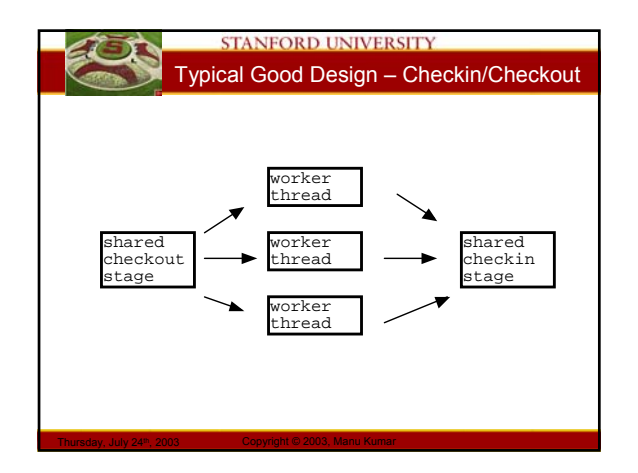

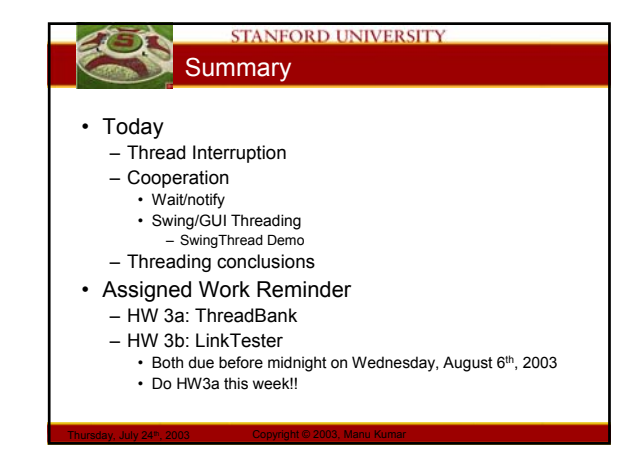